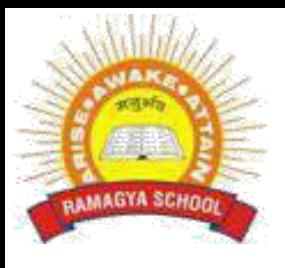

## **RAMAGYA SCHOOL, NOIDA**

V /CYBER/2017-18 OLYMPIAD PRACTICE WORKSHEET

## **LOGICAL REASONING**

- 1. If in a certain language, REMOTE is coded as ROTEME, which word would be coded as PNIICC?
	- a. NPIICC
	- b. IPCCIN
	- c. PICNIC
	- d. PICNCI
- 2. Which of the following numbers is equal to 1 billion ?
	- a. 10 crore
	- b. 10 lakh
	- c. 1 crore
	- d. 100 crore

3. Which of the following digits makes the given number sentence true ?

902081\_ is divisible by 6.

- a. 1
- b. 3
- c. 4
- d. 9

4. If CIRCLE is written as RICELC than SQUARE is related to \_\_\_\_\_?

- a. QSUERA
- b. QUSERA
- c. UQSAER
- d. UQSERA
- 5. If 453945 stands for DECIDE, then decode 8978
	- a. BHEE
	- b. CDEH
	- c. GHEE
	- d. HIGH

6. A is 25 years old. B is twice as old as A. C is 5 years younger to B. How old is C?

- a. 40
- b. 44
- c. 45
- d. 50

## **COMPUTER AND INFORMATION TECHNOLOGY**

- 7. A device that is used to connect computer to its hardware devices is called
	- a. Monitor
	- b. CPU
	- c. Keyboard
	- d. Mouse

8. A Ms-word file is saved with an extension

- a. .xls
- b. .ppt
- c. .doc
- d. .docx
- 9. What is the background picture of the desktop called
	- a. Background
	- b. Wallpaper
	- c. Icon
	- d. Windows
- 10. Spell check displays the errors with a Green Color underline
	- a. True
	- b. False
- 11. Insert option is used to insert shapes, images, lines, to the word document
	- a. True
	- b. False
- 12. VDU stands for
	- a. Visual Display Unit
	- b. Visible Device Unit
	- c. Video Detecting Unit
	- d. Visible Display Unit
- 13. A device that is used to connect keyboard to computer is called
	- a. Monitor
	- b. CPU
	- c. Keyboard
	- d. Mouse
- 14. To draw a polygon in paint, we use-----------
	- a. Curve
	- b. Line
	- c. Airbrush
	- d. Polygon
- 15. \_\_\_\_\_\_\_\_\_\_\_\_\_\_\_allows you to create magazine articles
	- a. Word
	- b. Power point
	- c. Tux paint
	- d. Windows

## **ACHEIVERS SECTION**

16. If I can dry 20 clothes in one hour under sun. How much time will it take for 2 such clothes to be dried?

- a. 1 hour
- b. 2 hour
- c. 6 minutes
- d. 5 minutes
- 17. Arrange the following in a meaningful sequence.

1. Post Office 2. Letter 3. Envelope 4. Delivery 5. Clearance

- a. 2,3,4,5,1
- b. 3,2,4,5,1
- c. 3,4,5,1,2
- d. 2,3,1,4,5

18. In a certain code language STOVE is written as FNBLK, then how will VOTES be written as?

- a. FLKBN
- b. LBNKF
- c. LKNBF
- d. LNBKF

19. In MS-Word 2010, to insert the header and footer in a document, which tab should you go to?

- a. View
- b. Page Layout
- c. Home
- d. Insert

20. The software program that acts as an interface between the user and the www is

- a. E-mail
- b. Internet
- c. Protocol
- d. Web browser